# Rebuilding the Plane While It's Still Flying

Tyler A. Young Felt

**ElixirConf US** 

Orlando

#### Its Still Flynny. Large-Scale, Zero-Downtime Migrations Without Fear

Tyler A. Young Felt

[@TylerAYoung](https://twitter.com/TylerAYoung) [TylerAYoung.com](https://tylerayoung.com)

Orlando **ElixirConf US** 

# Hi, I'm Tyler.

- Soft real-time & distributed systems
- Writing Elixir since 2019, when I built an MMO server for the X-Plane flight sim
- Working at Felt, "the best way to work with maps, together"

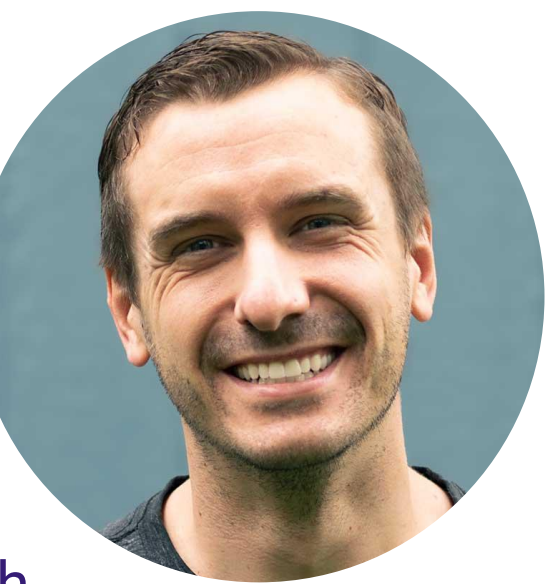

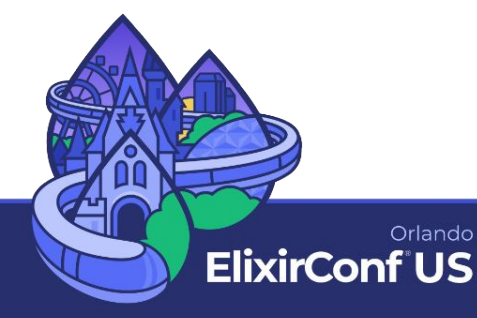

#### Part 1 Setting the Stage

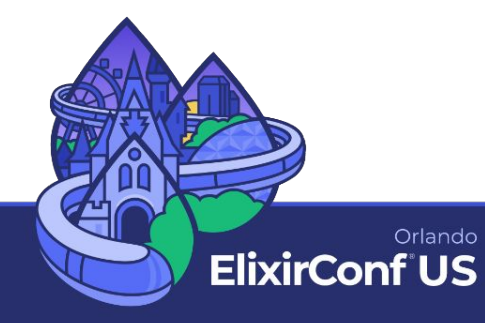

# What's a migration?

- Moving from one version of a system, architecture, database structure, etc. to a new one
- Triggered by growth, new systems, or changing requirements

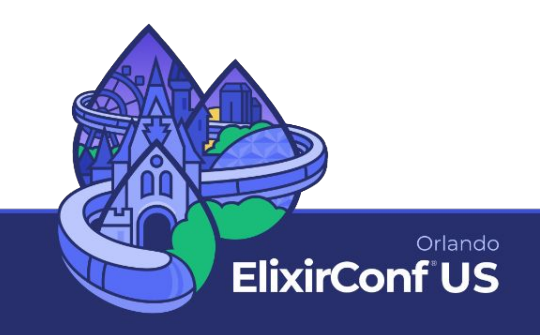

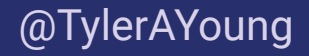

#### "Software engineering is programming integrated over time."

[Titus Winters,](https://twitter.com/TitusWinters/status/1191278388985466880) coauthor of *Software Engineering at Google*

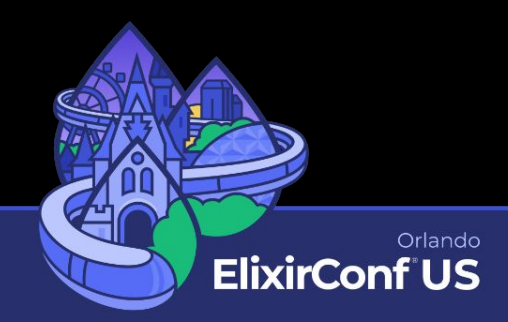

# Types of migrations

- Database schema
- **Data**
- Code
- Whole (sub-)systems

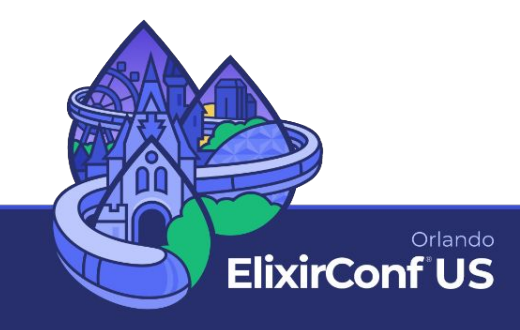

# Why would migrations be hard?

- They're not! ...unless:
	- They'll be hard to undo
	- They can't be done atomically
	- They need to be done without downtime
	- Other feature dev continues apace
- Overlooked, underestimated

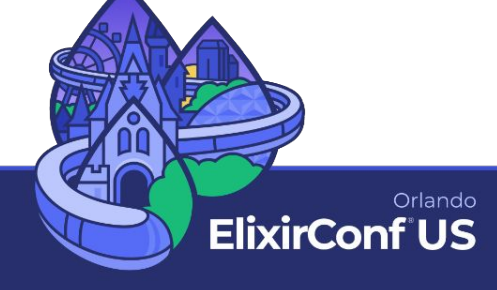

[@TylerAYoung](https://twitter.com/TylerAYoung) [TylerAYoung.com](https://tylerayoung.com) [@TylerAYoung](https://twitter.com/TylerAYoung) [TylerAYoung.com](https://tylerayoung.com)

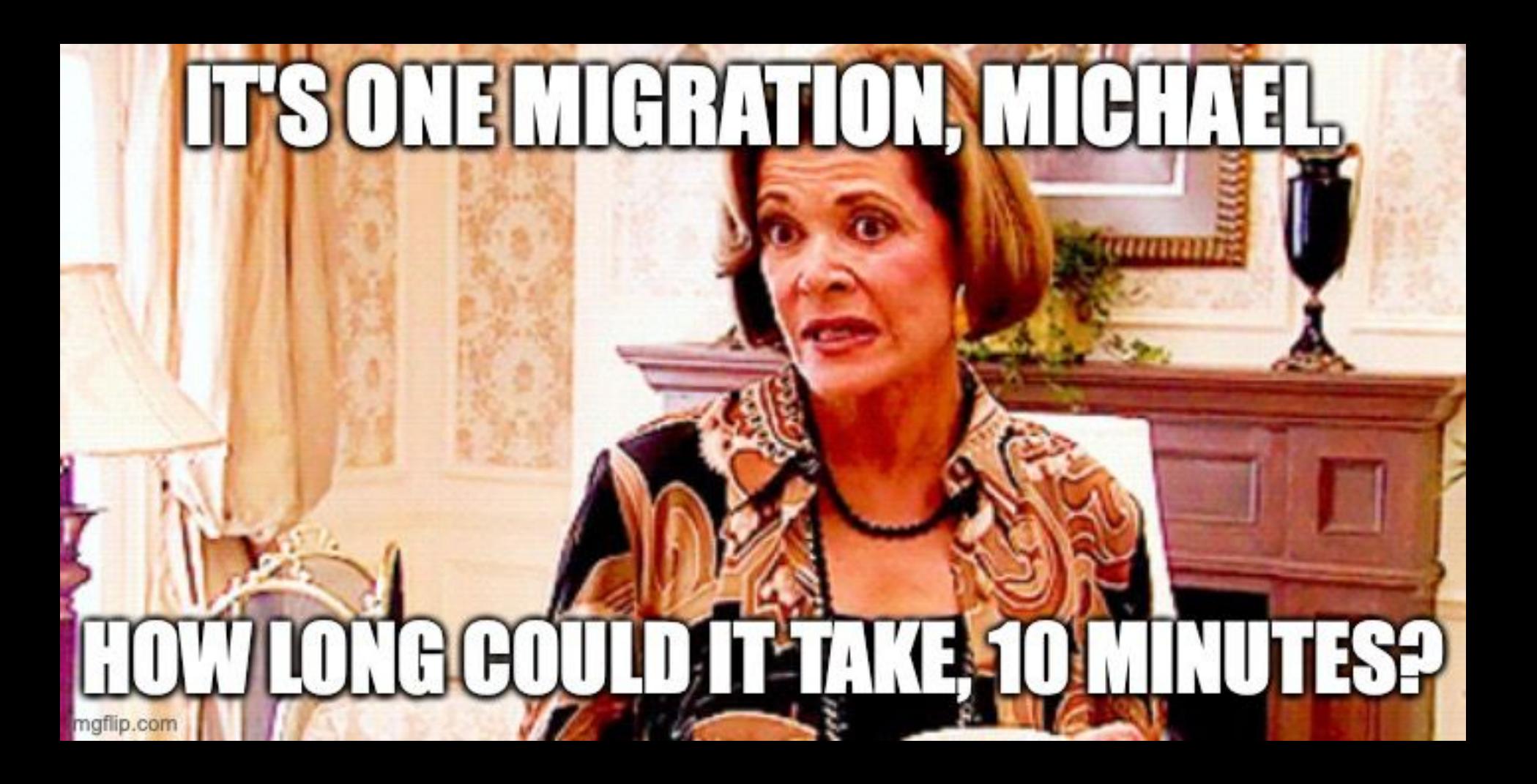

#### How we run database migrations

- **Blue-green deploys**
- Schema migrations run before the new server boots
	- While the prior deploy is running!
- Data migrations triggered manually (and asynchronously) afterward

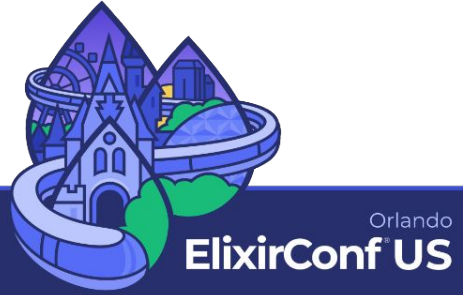

#### Part 2 Oral History

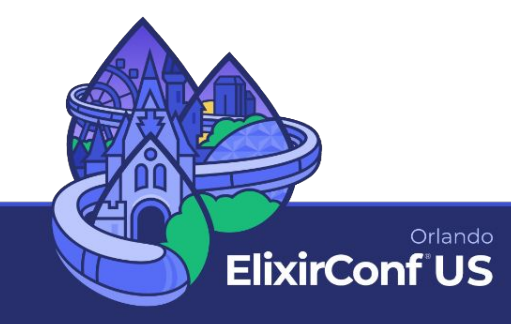

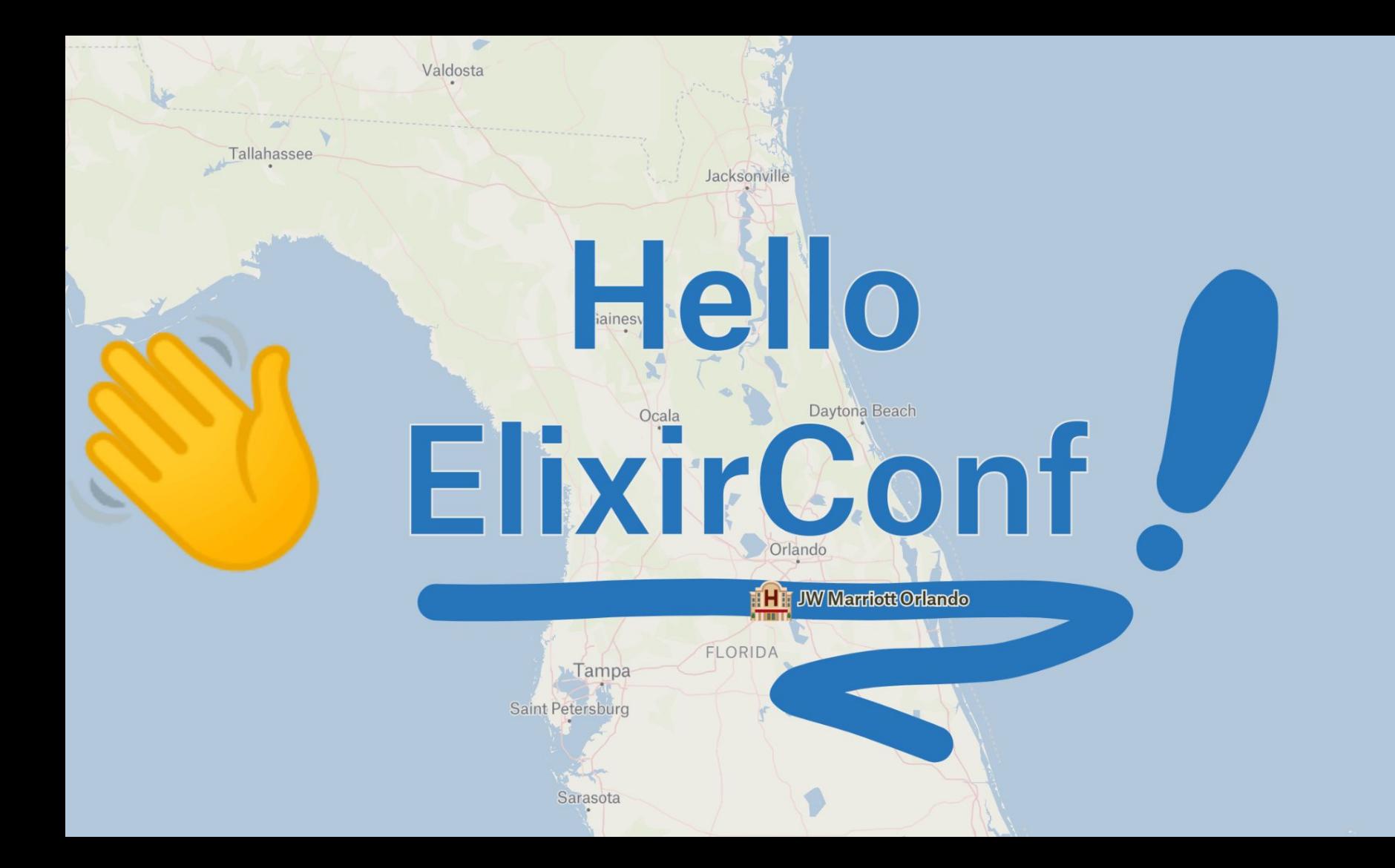

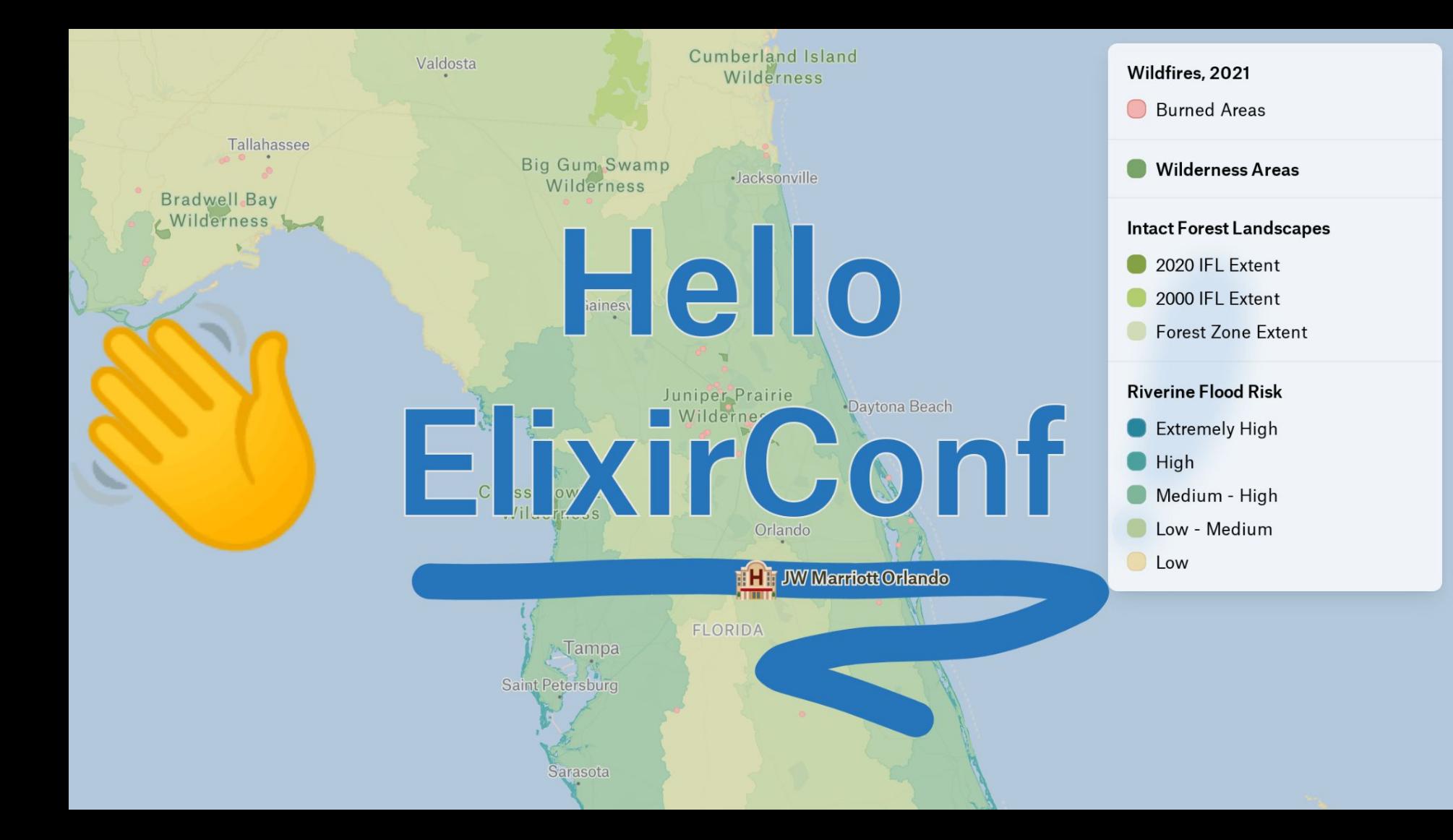

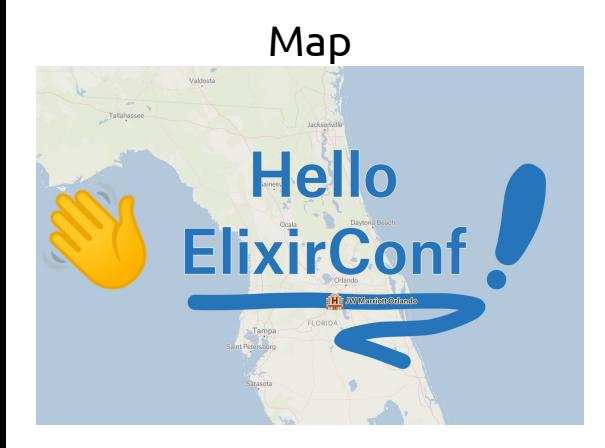

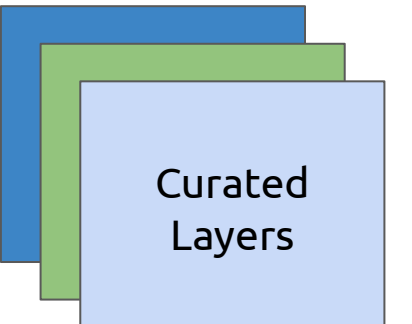

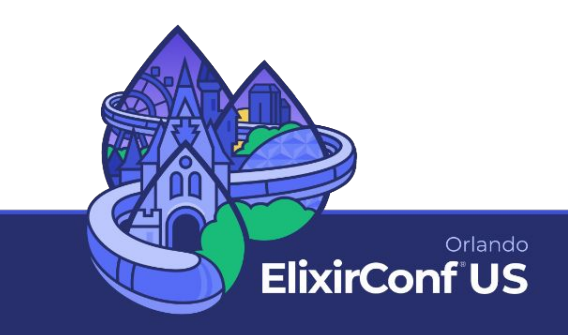

[@TylerAYoung](https://twitter.com/TylerAYoung) [TylerAYoung.com](https://tylerayoung.com) [@TylerAYoung](https://twitter.com/TylerAYoung) [TylerAYoung.com](https://tylerayoung.com)

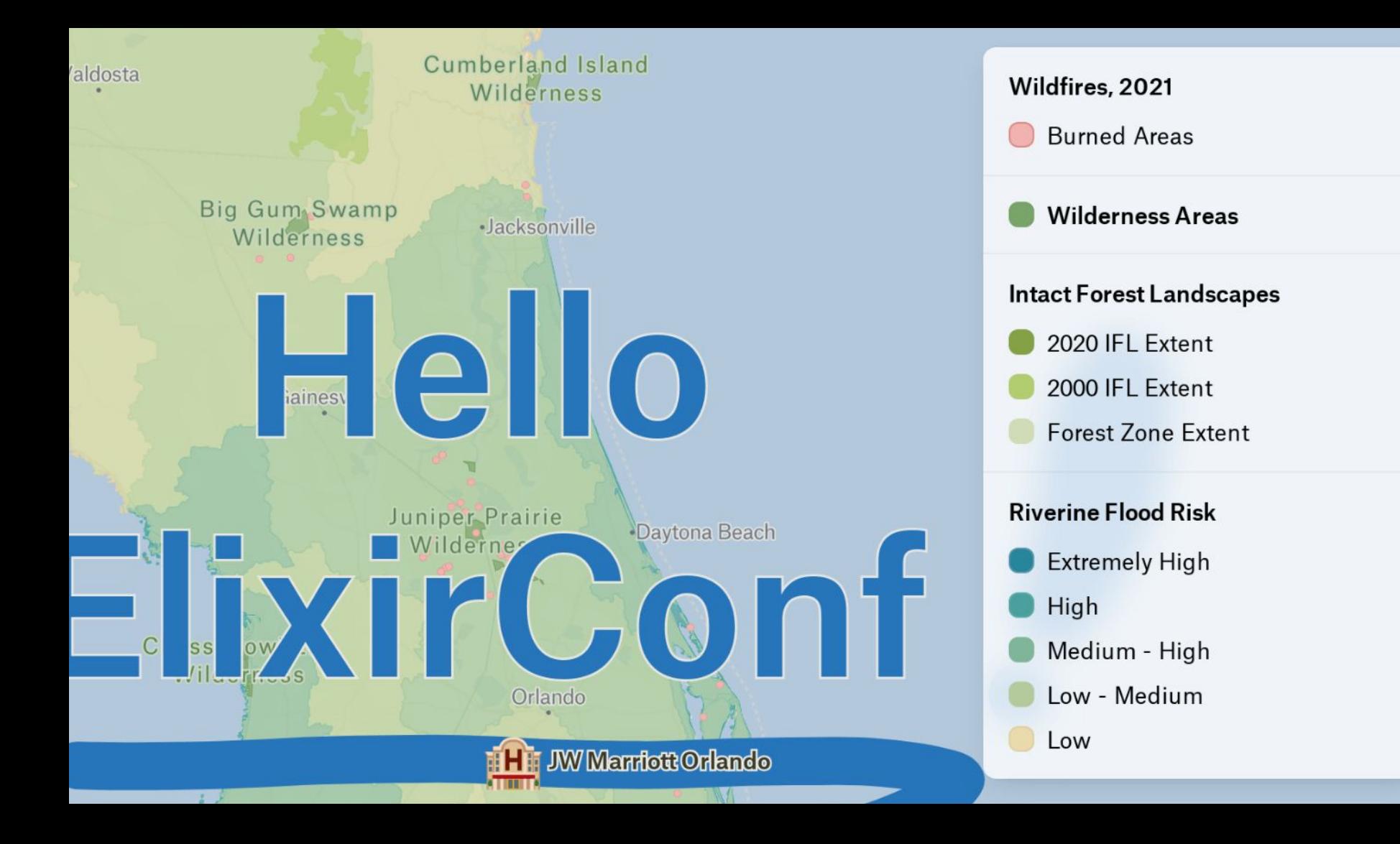

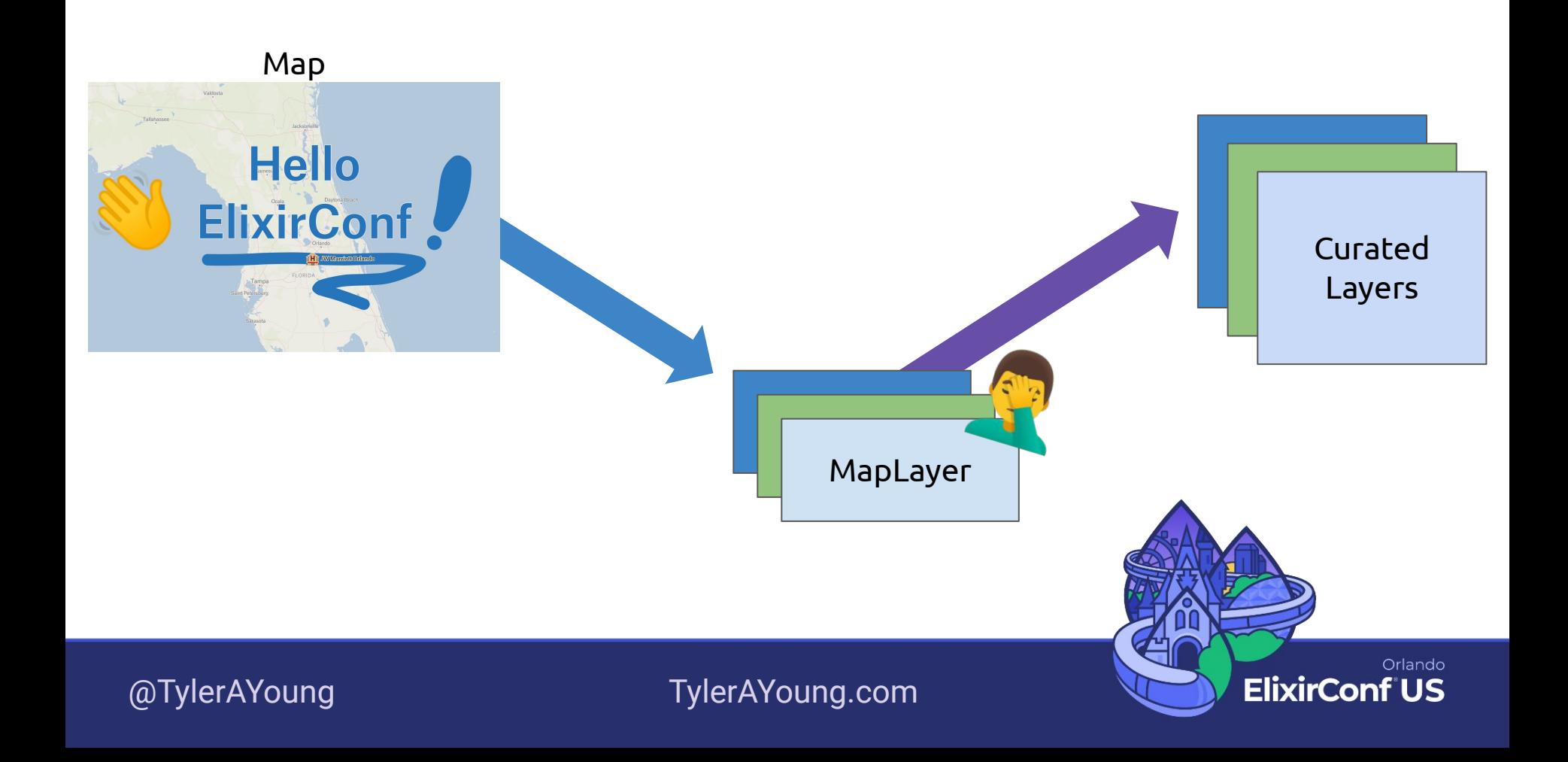

# "How do I create my own layers?"

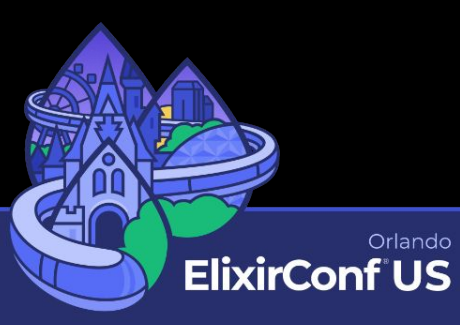

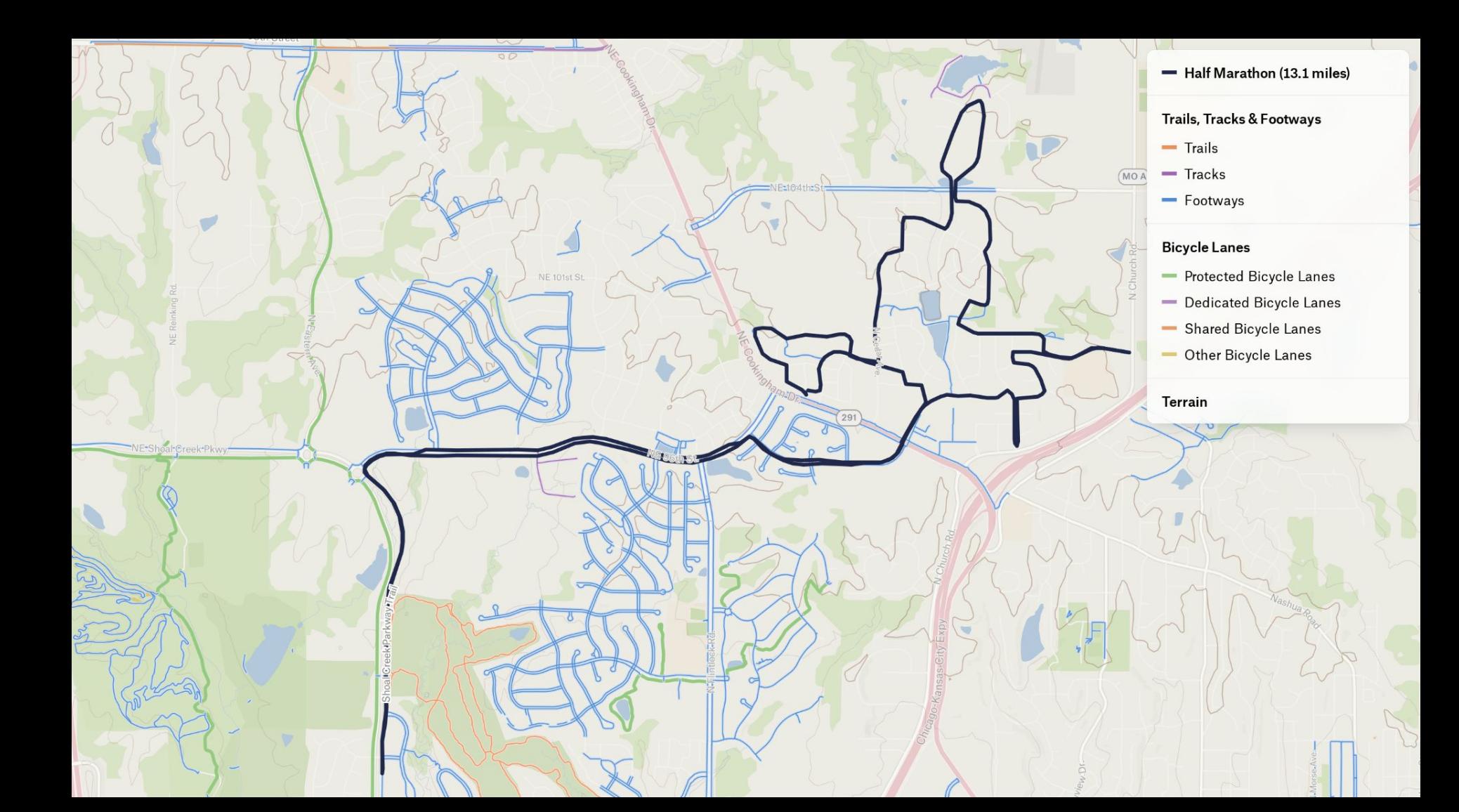

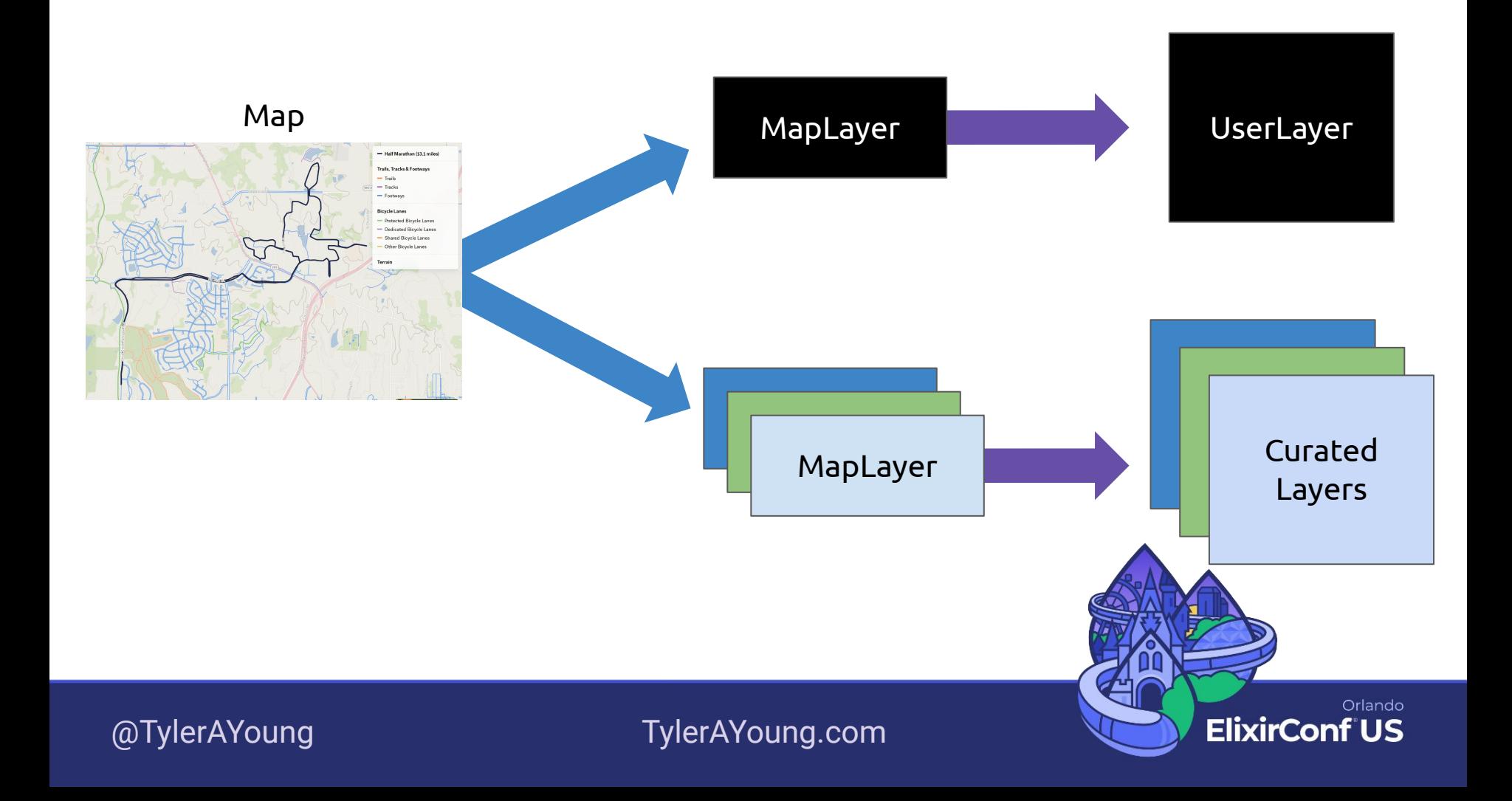

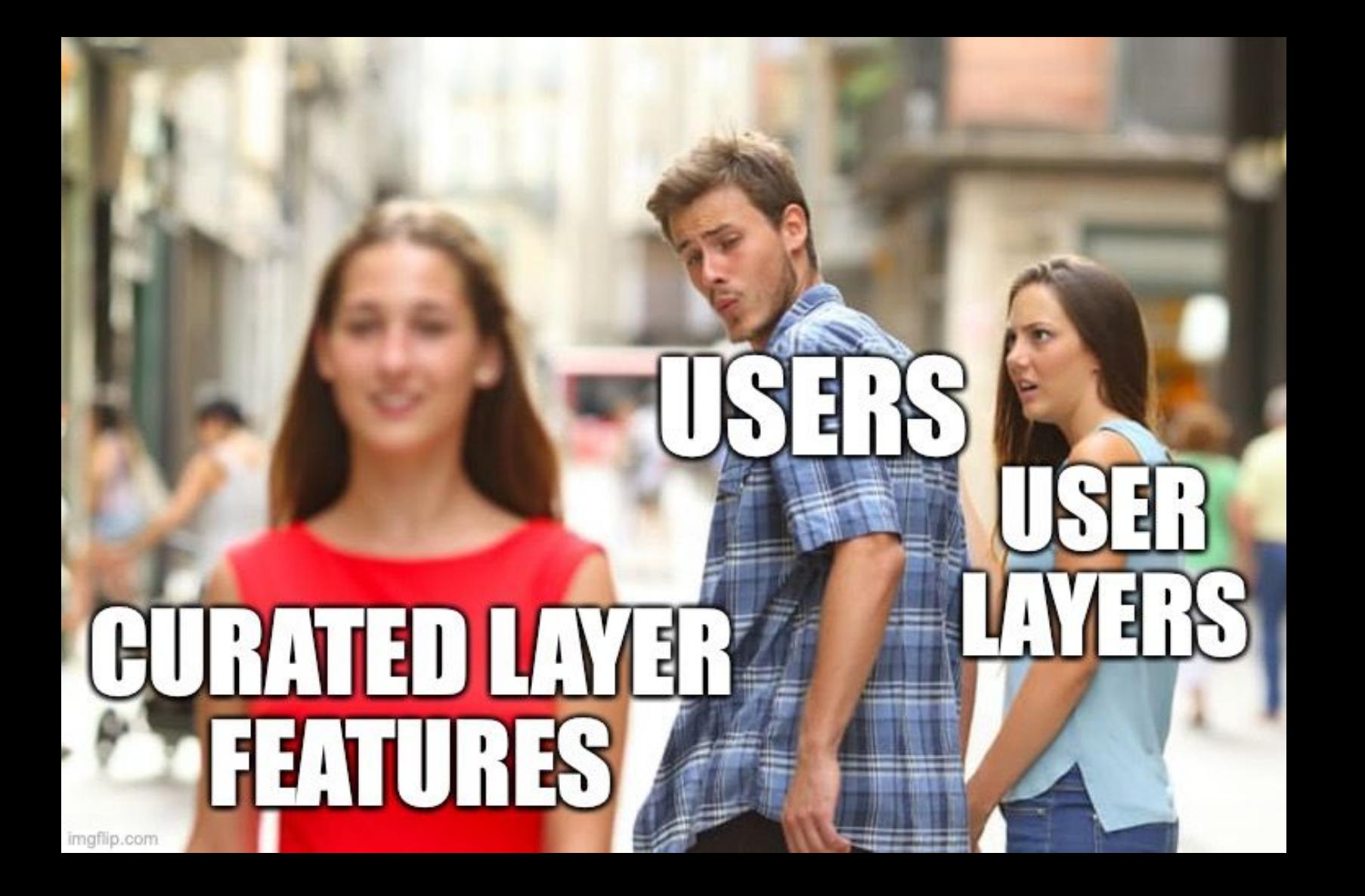

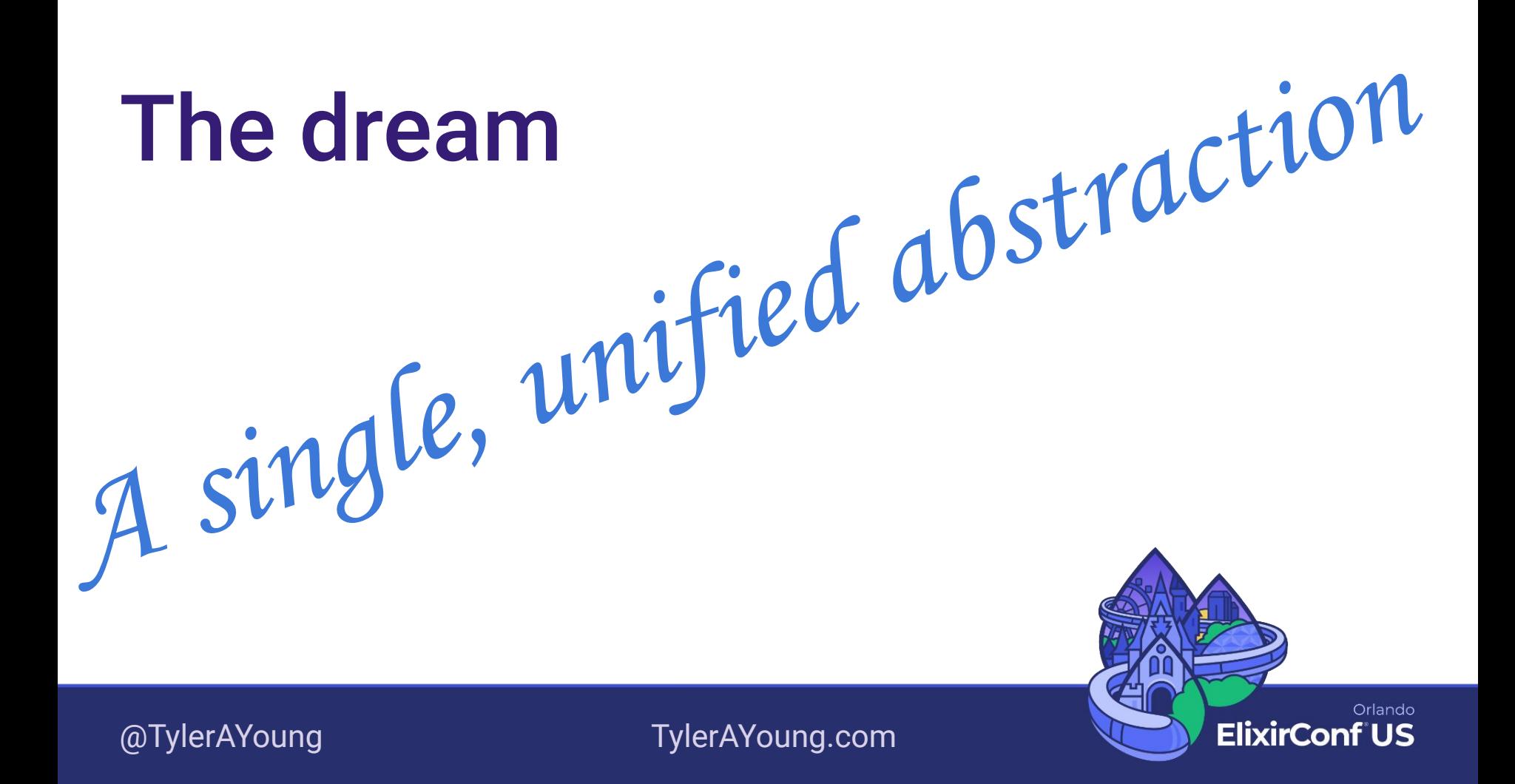

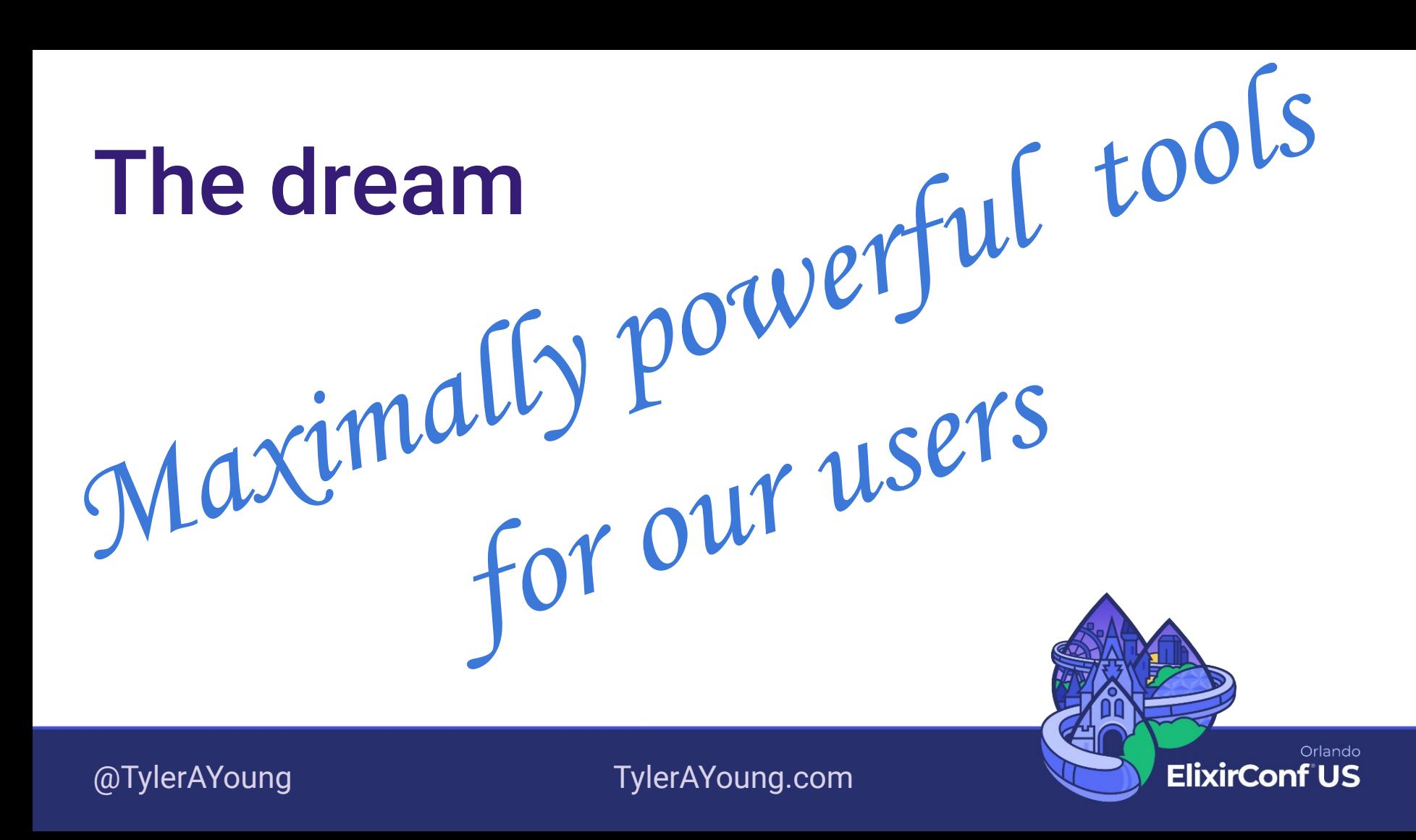

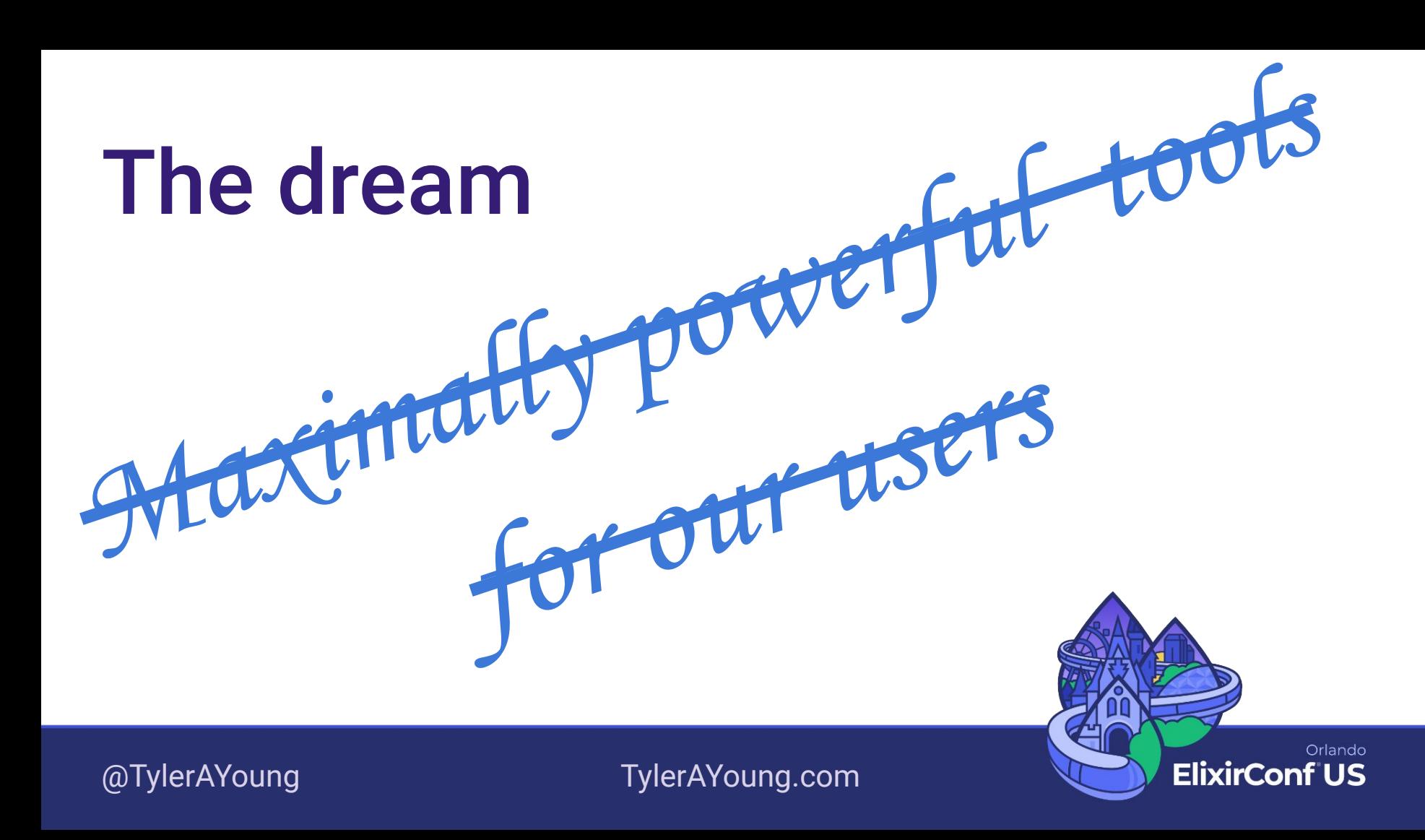

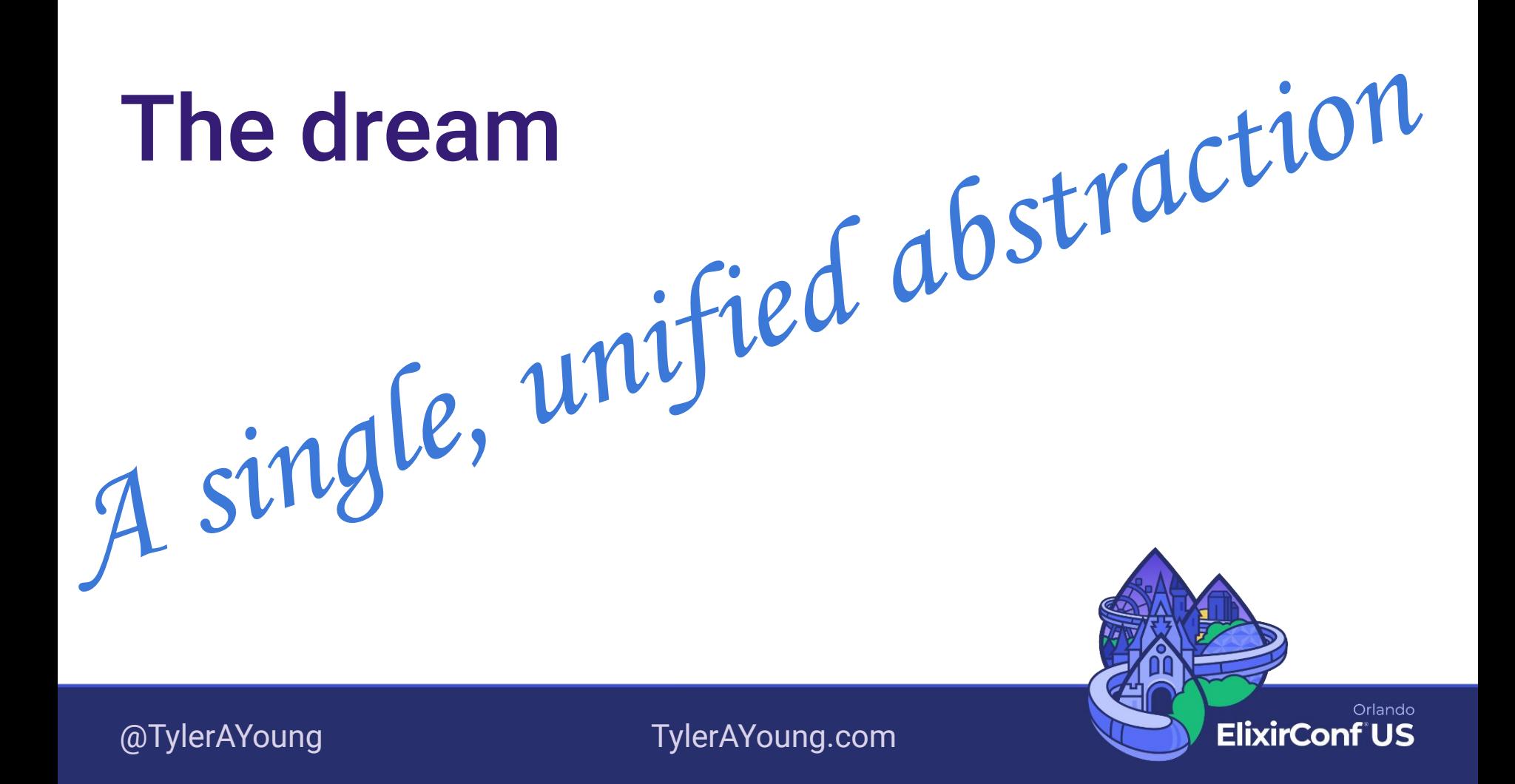

#### It gets worse before it gets better

We need a third layer type.

The one, true Layer.

One Layer to rule them all.

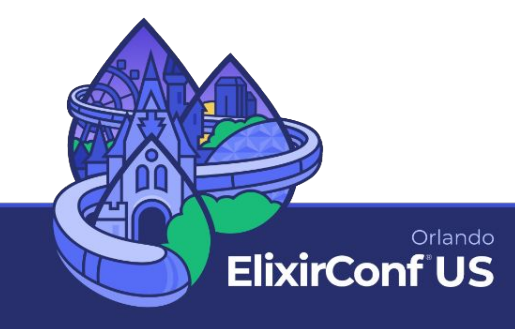

HOW STANDARDS PROLIFERATE:<br>(SEE: A/C CHARGERS, CHARACTER ENCODINGS, INSTANT MESSAGING, ETC.) SCON: 14?! RIDICULOUS! WE NEED TO DEVELOP ONE UNIVERSAL STANDARD SITUATION: SITUATION: THAT COVERS EVERYONE'S

THERE ARE 14 COMPETING STANDARDS.

USE CASES. YEAH!

THERE ARE **IS COMPETING** STANDARDS.

xkcd.com/927

#### Hard requirements

- 1. No downtime
- 1. No breaking past user data

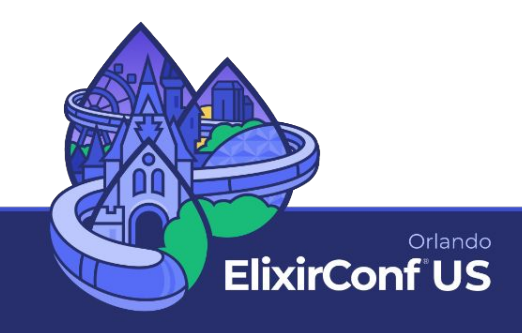

# Getting from here to there

Baby steps!

1. Pay off old tech debt

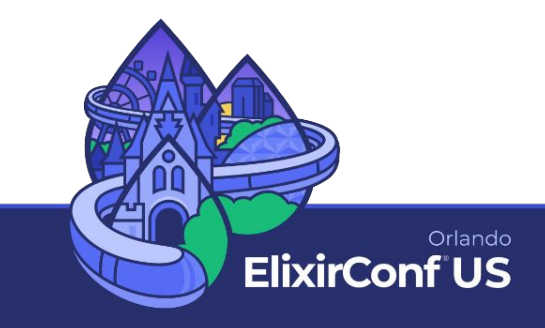

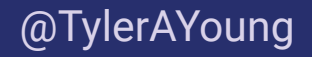

#### "For each desired change, make the change easy (warning: this may be hard), then make the easy change."

[Kent Beck](https://twitter.com/KentBeck/status/250733358307500032), cosigner of *The Agile Manifesto*, creator of Extreme Programming

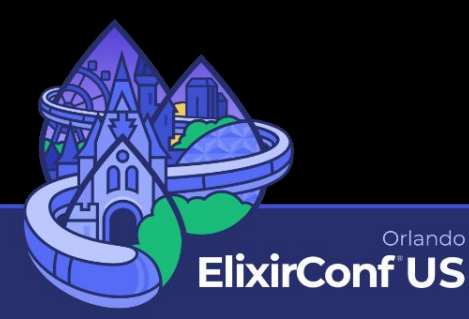

## Getting from here to there

Baby steps!

- 1. Pay off old tech debt
- 2. New abstraction to live alongside the old ones

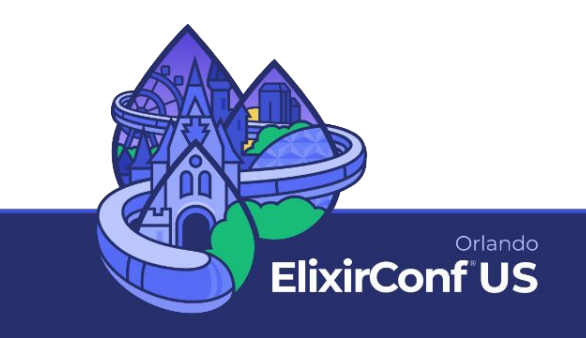

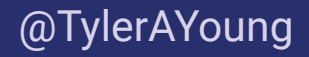

# Getting from here to there

Baby steps!

- 1. Pay off old tech debt
- 2. New abstraction to live alongside the old ones

[@TylerAYoung](https://twitter.com/TylerAYoung) [TylerAYoung.com](https://tylerayoung.com)

3. Compatibility shim to translate between old & new

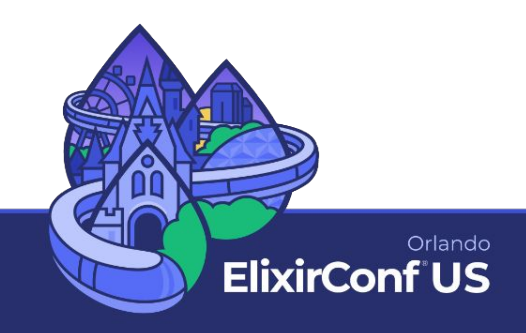

# Getting from here to there Operation

Baby steps!

- 1. Pay off old tech debt
- 2. New abstraction to live alongside the  $\int$  dd ones Unbreak the App
- 3. Compatibility shim to translate between old & new

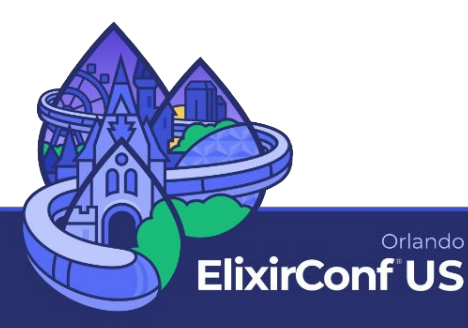

# Getting from here to there

Baby steps!

- 1. Pay off old tech debt
- 2. New abstraction to live alongside the old ones
- 3. Compatibility shim to translate between old & new
- 4. Uncouple the frontend from the DB schema

[@TylerAYoung](https://twitter.com/TylerAYoung) [TylerAYoung.com](https://tylerayoung.com)

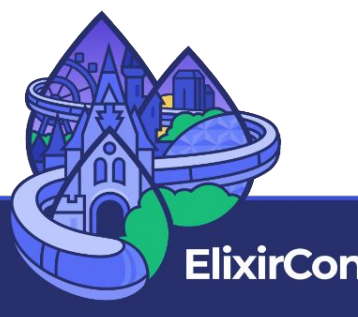

Orlando

# The scary final step

- Migrate all user data to the new structure
	- Runs asynchronously
- What happens if a user is editing the old structure while the migration happens?
- What if we need to roll it back?

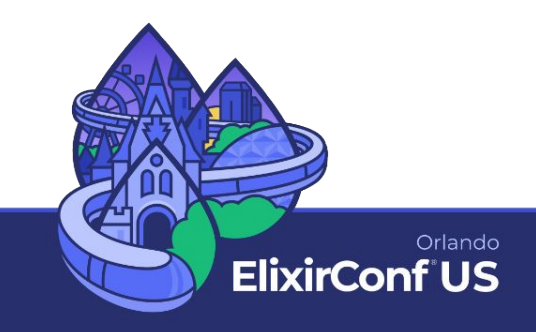

# Silence is golden

- 1. Back up the database!
- 2. Run the migration!
- 3. Wait…

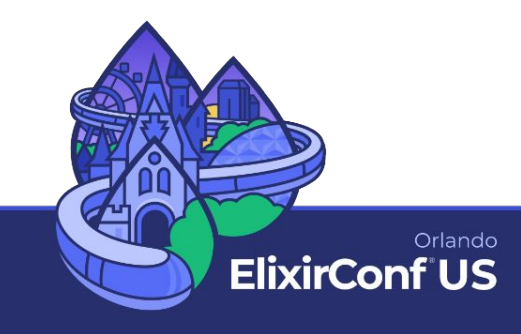

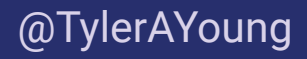

#### Part 3 Lessons Learned

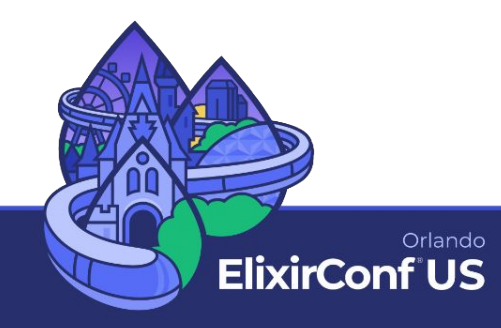

# Feature flags are your friend

- Opt-in to the new (broken?) version of the feature
	- Just the devs working on the project
	- All Felt employees
	- All users
- FunWithFlags library by Tommaso Pavese

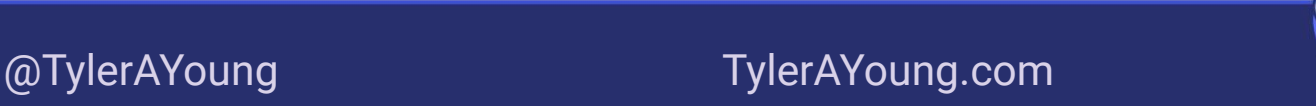

Orlando **ElixirConf US** 

#### Use Excellent Migrations

- Credo check by Artur Sulej
- Automatically checks schema migrations for things that might lock the database
- Deeply understand before ignoring a rule
	- De-risk future copypasta! Leave a comment explaining why ignoring was okay

[@TylerAYoung](https://twitter.com/TylerAYoung) [TylerAYoung.com](https://tylerayoung.com)

**ElixirCor** 

Orlando

#### Lean on Safe Ecto Migrations

- David Bernheisel's series on Fly.io's "Phoenix Files"
- The Ecto migration bible
- Whatever pattern your migration uses, it should probably link back to the relevant section of this series as justification that it's safe!

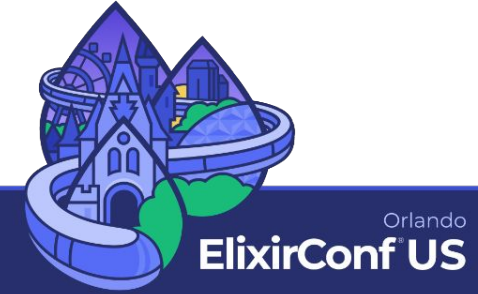

#### Small, incremental steps

- The more "save points" the better
	- Corollary: ♥ trunk-based development
- You don't have to know every step along the way
- Test plan: "Before this change, *x* is true; after, *y* should be true."

[@TylerAYoung](https://twitter.com/TylerAYoung) [TylerAYoung.com](https://tylerayoung.com)

Orlando **ElixirCor** 

# Practice like you play

- Build the habit of making every migration zero downtime, zero data loss way before it really matters
- Slows down dev in the short term, but builds skills you can't acquire elsewhere
- Smaller-scale changes help bring all the team up to speed on our practices & tooling around this stuff

[@TylerAYoung](https://twitter.com/TylerAYoung) [TylerAYoung.com](https://tylerayoung.com)

Orlando **ElixirCor** 

#### "You know something if you have experience using it."

**[Brian Marick](https://overcast.fm/+7G82w-PCA/06:52) summarizing** *Communities of Practice* by Etienne Wenger

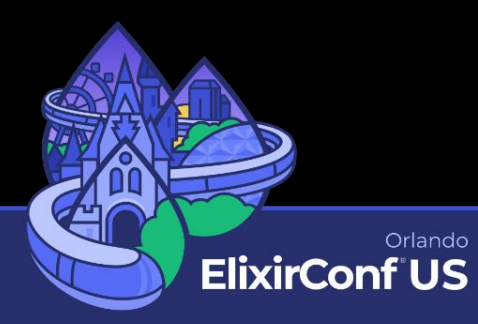

#### There's no substitute for prod data

- Run data migrations against a database dump from prod
	- "Why is this so slow?"
	- "How did 4 of 100,000 rows get a null value there?"
	- "Why does one row have status: success, but no data?"
- Failure to do this means having to make multiple attempts (or worse!)

[@TylerAYoung](https://twitter.com/TylerAYoung) [TylerAYoung.com](https://tylerayoung.com)

Orlando **ElixirCo** 

#### A microframework for backfills

- Based on the recipe for "Batching Deterministic Data" backfills in David Bernheisel's *Safe Ecto Migrations*
- You supply:
	- $\circ$  the base query
	- batch size
	- sleep time
	- $\circ$  an open-ended migrate/1 that operates on the results

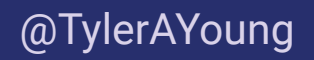

[@TylerAYoung](https://twitter.com/TylerAYoung) [TylerAYoung.com](https://tylerayoung.com)

Orlando **ElixirCor** 

- defmodule MyApp.Repo.Migrations.BackfillOnboardingStep do  $\mathbf{1}$
- use DataMigration  $\overline{2}$
- **@impl DataMigration** 4
- 5 def base query do
	- from(u in "users",
		- where:  $is\_nil(u.\noboarding\_step)$ ,
			- select: %{id: u.id}
- 9

3

6

7

8

10

11

- end
- $12$ **Qimpl DataMigration**
- $13$ def config do
	- %DataMigration.Config{batch\_size: 100, throttle\_ms: 1\_000} end tylerayoung.com/2023/08/13/migrations/
- 16

15

14

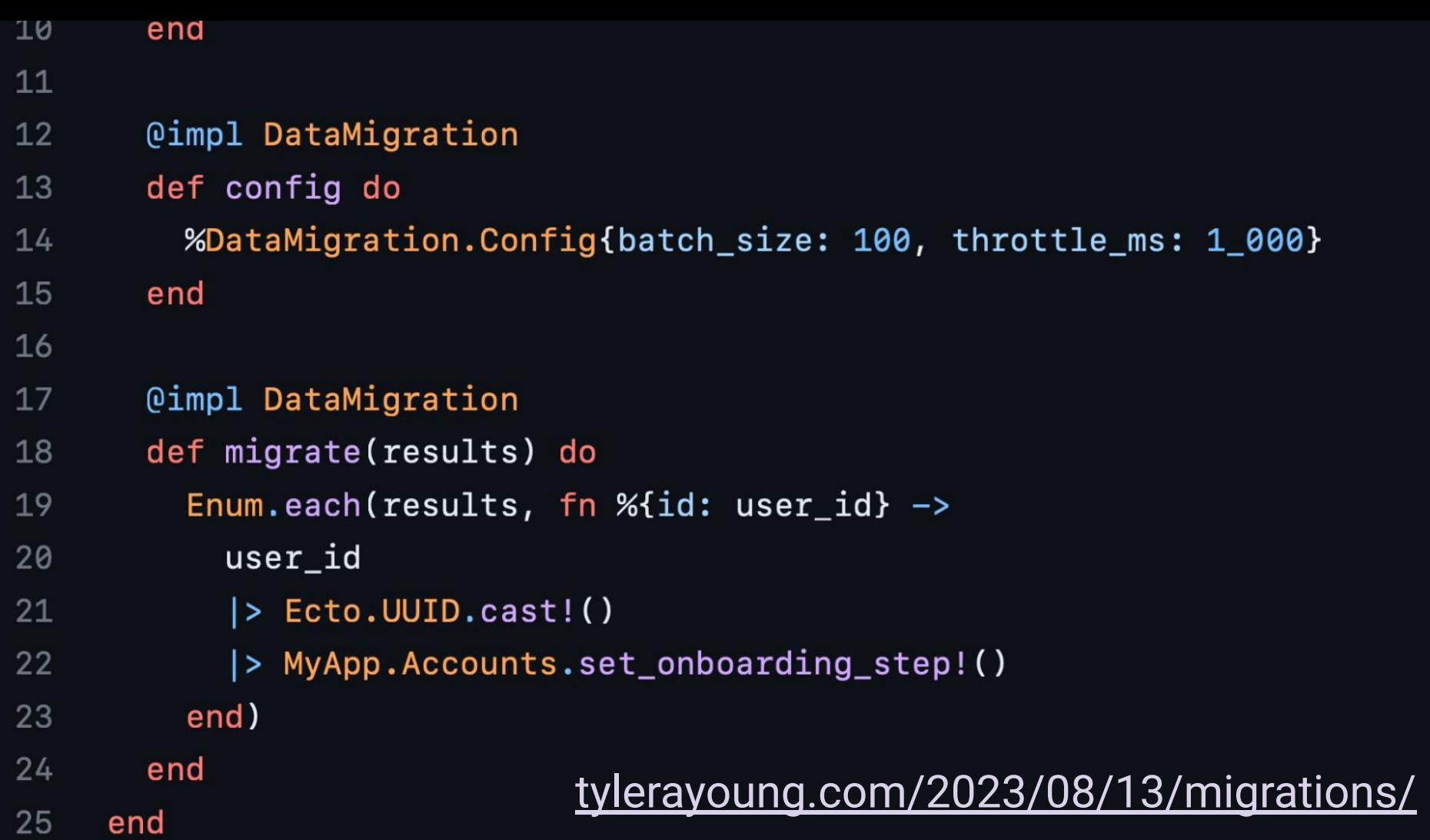

#### More resources

- ["Safe Ecto Migrations"](https://fly.io/phoenix-files/safe-ecto-migrations/) by David Bernheisel [fly.io/phoenix-files/safe-ecto-migrations/](https://fly.io/phoenix-files/safe-ecto-migrations/)
- ["Migrations Done Well"](http://newsletter.pragmaticengineer.com/p/migrations) by Gergely Orosz [newsletter.pragmaticengineer.com/p/migrations](https://newsletter.pragmaticengineer.com/p/migrations)
- [Excellent Migrations](https://github.com/Artur-Sulej/excellent_migrations) Credo check by Artur Sulej [github.com/Artur-Sulej/excellent\\_migrations](https://github.com/Artur-Sulej/excellent_migrations)
- FunWithFlags by Tommaso Pavese [github.com/tompave/fun\\_with\\_flags](https://github.com/tompave/fun_with_flags)

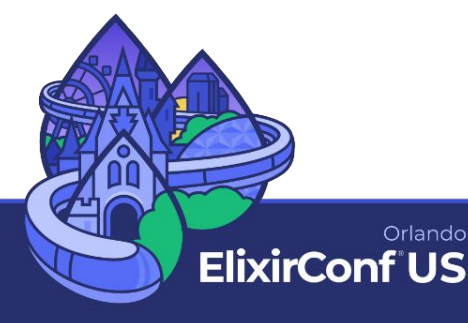